#### **Einführung in Web Services**

- **Seminar Web Services**
- am 18.05.2004
- von Can Okutan und
- **Sascha Schnaufer**
- **Betreuer: Andreas Kamper**

# **Agenda**

- Einführung
	- Aufbau von Mehrbenutzer-Anwendungen
	- RMI
	- Corba
	- Warum Webservices ?
- Webservice im Detail
	- Architektur
	- XML
	- HTTP
	- SOAP
	- WSDL
	- UDDI
- Webservice Minibeispiel in .NET

#### **Anwendungen mit gemeinsamer Datenbank**

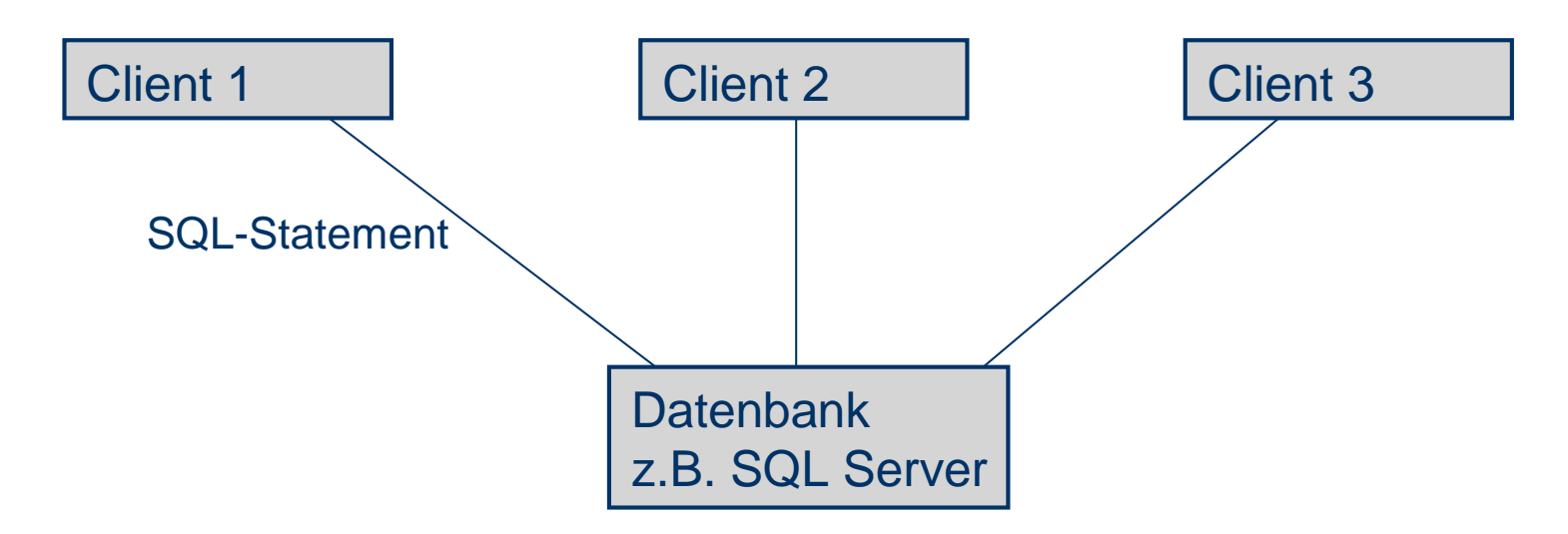

- $\bullet$ User Interface und Logik bei jedem Client
- $\bullet$ Clients greifen direkt über SQL-Statements auf die Datenbank zu
- $\bullet$ Auf dem Server läuft nur die Datenbank
- $\bullet$  Probleme:
	- Eventuell hohe Netzwerkbelastung z.B. bei der Suche von Duplikaten
	- Nur auf Datenbankebene können Daten zwischengespeichert werden
	- Updates müssen auf allen Clients eingespielt werden

…

### **"Three-Tiered" Ansatz**

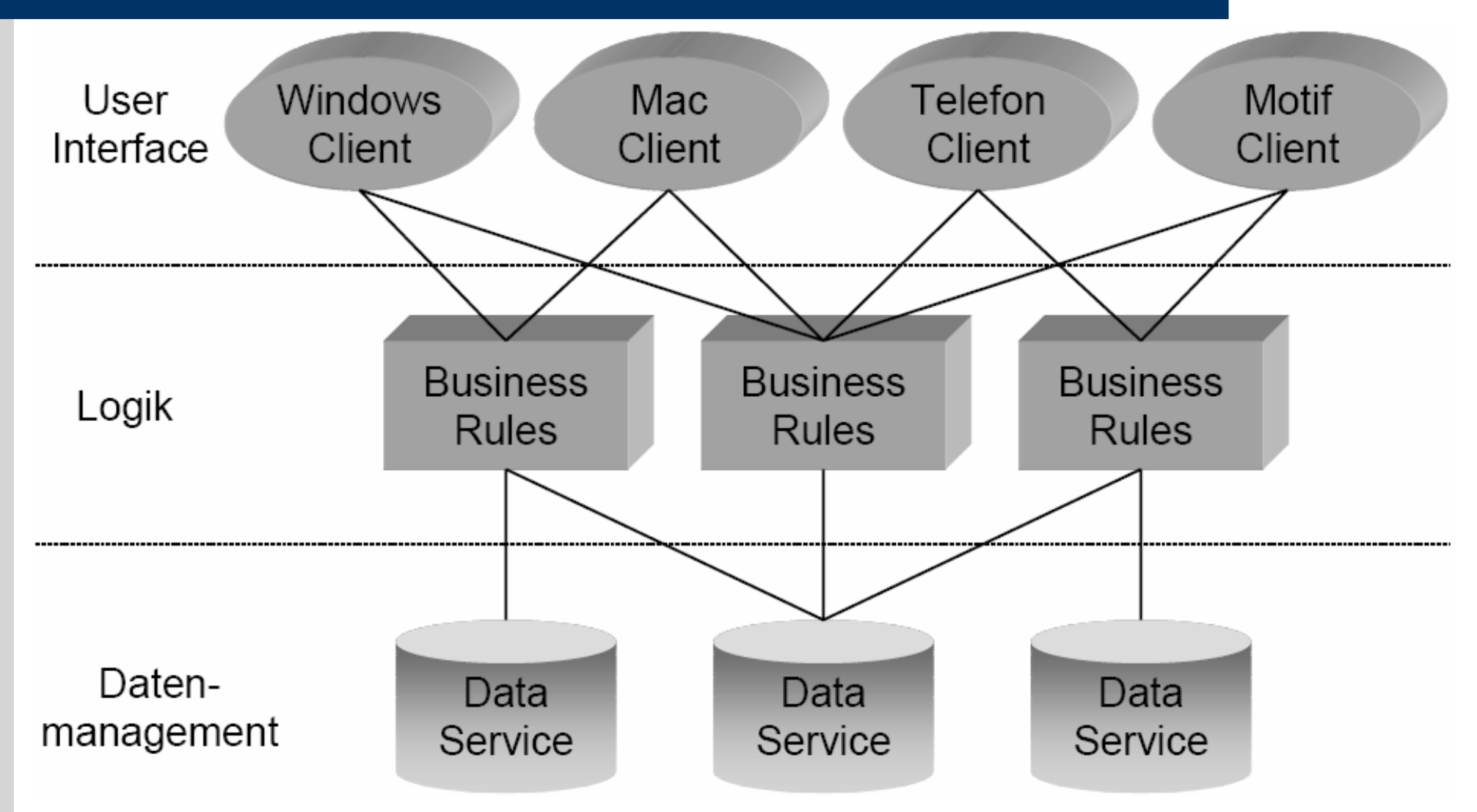

Quelle: Vorlesung Verteilte Objekte WS02 von Stefan Kuhlins

#### **Logische Monolithen (Client / Server)**

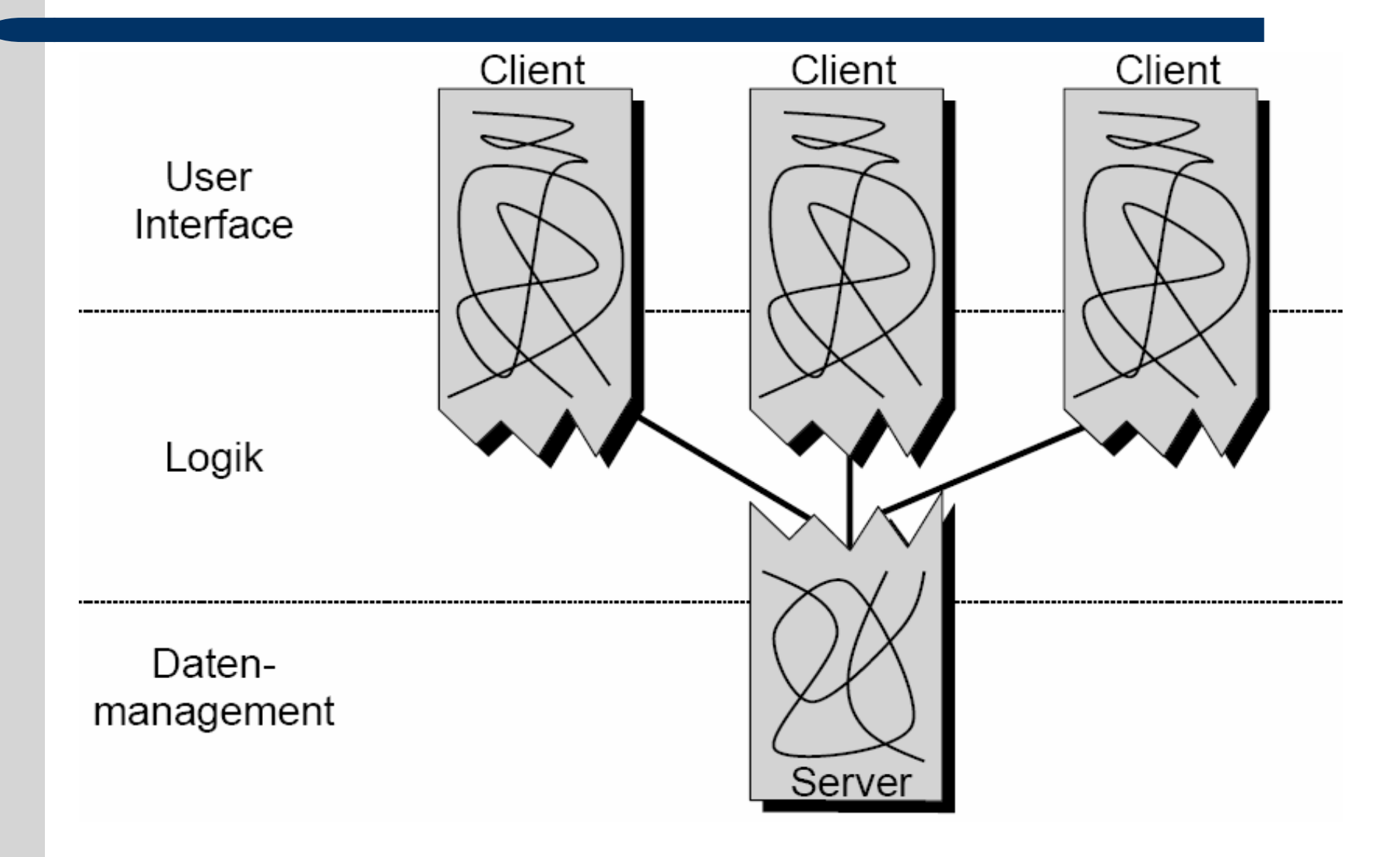

Quelle: Vorlesung Verteilte Objekte WS02 von Stefan Kuhlins

# **Heterogenität**

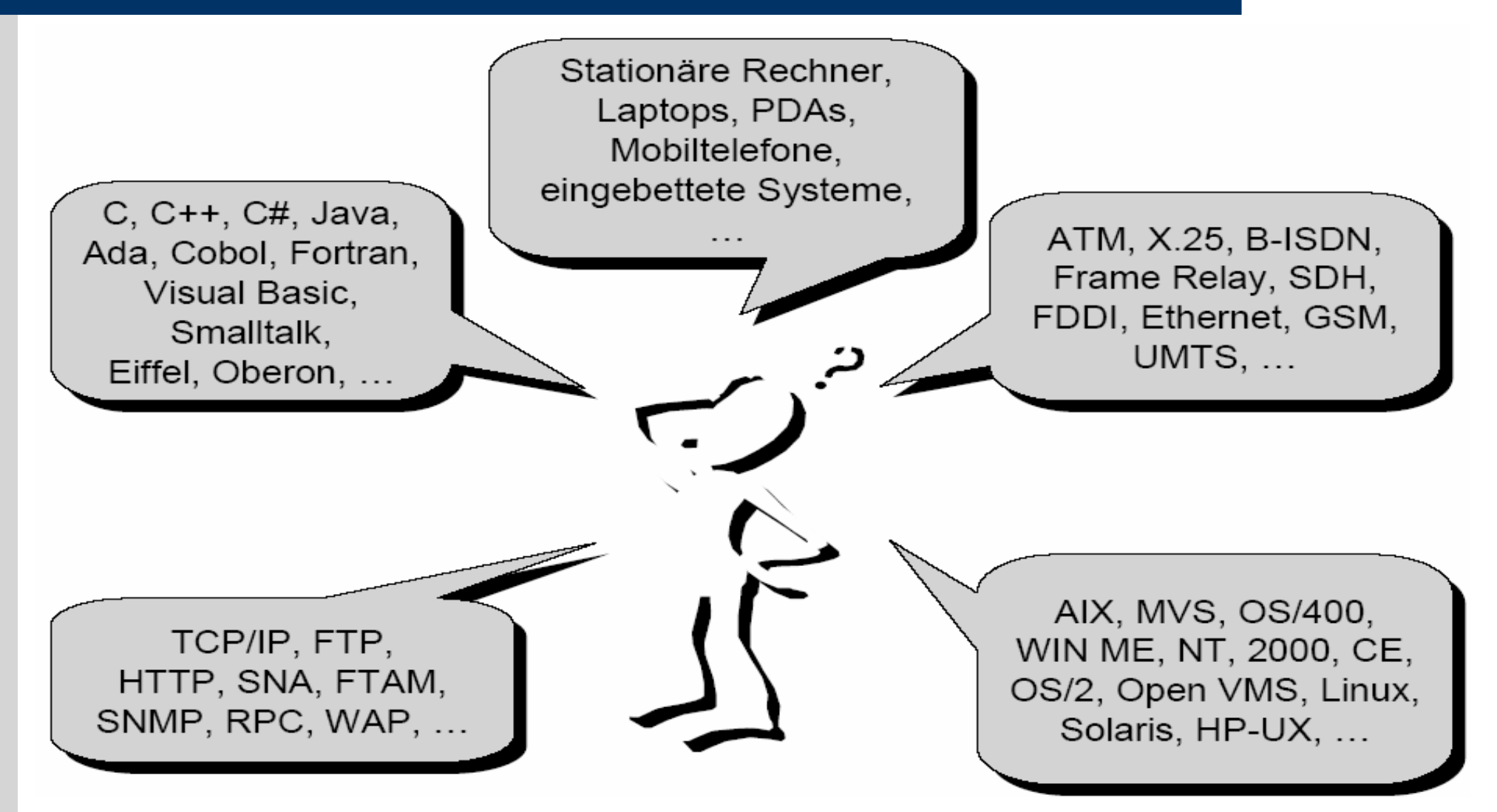

#### **Kommunikation zwischen Anwendungen/Schichten (1)**

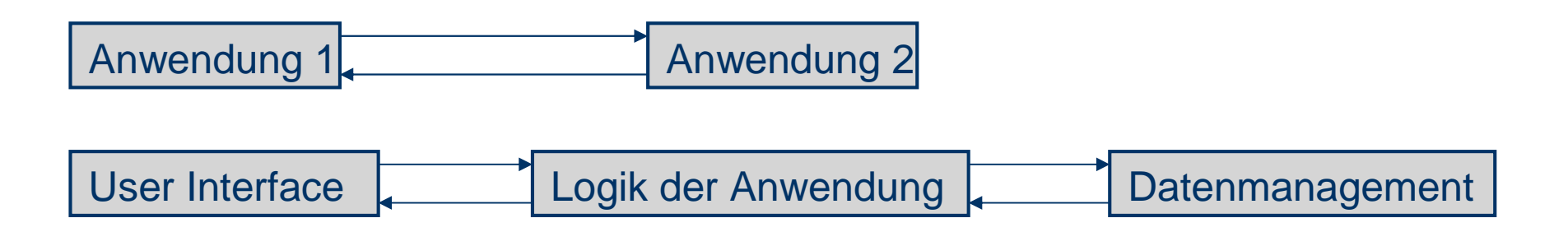

- Kommunikation über Netzwerk, aber wie genau ?
- z.B. Eigene Implementation
	- über TCP auf einem festgelegten Port
	- Aufbau der Nachrichten definieren
	- z.B. jeder Funktion eine Nummer zuordnen
		- **-> 1 <sup>=</sup> String getKundenName( String Kundennummer )**
		- **Aufbau des Anfragepaketes '1, K50015'**
		- **Aufbau des Antwortpaketes '1, Müller'**

#### **Kommunikation zwischen Anwendungen/Schichten (2)**

- Probleme:
	- Extrem unflexibel
	- Viel zu definieren
	- – Der gesamte Kommunikationscode muss selbst geschrieben werden
	- –Fehleranfällig

#### **Remote Procedure Call**

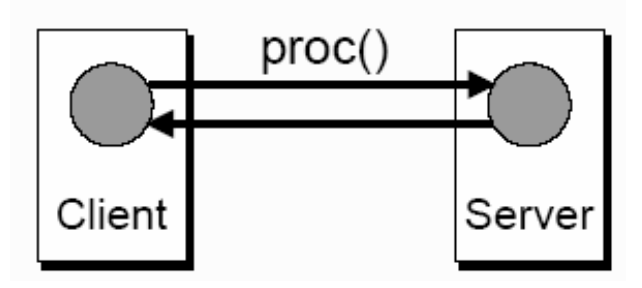

# **RMI** ("Remote Method Invocation") (1)

- $\bullet$ Basiert auf der Java Virtual Machine (JVM)
- $\bullet$ Einfache Entwicklung verteilter Java-Anwendungen
- $\bullet$ Typprüfung
- $\bullet$ Sicherheit (Security Manager)
- $\bullet$ Natürliche Integration in die Sprache

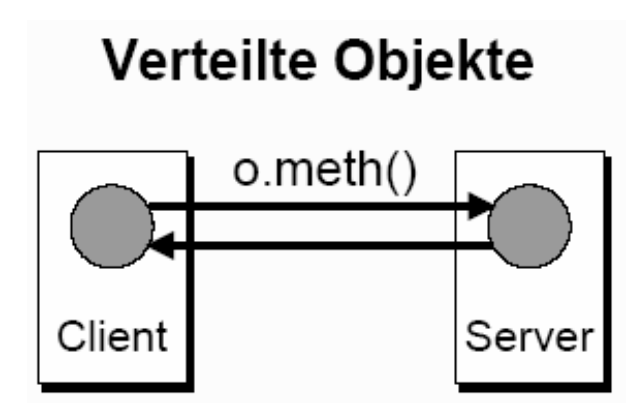

# **RMI** ("Remote Method Invocation") (2)

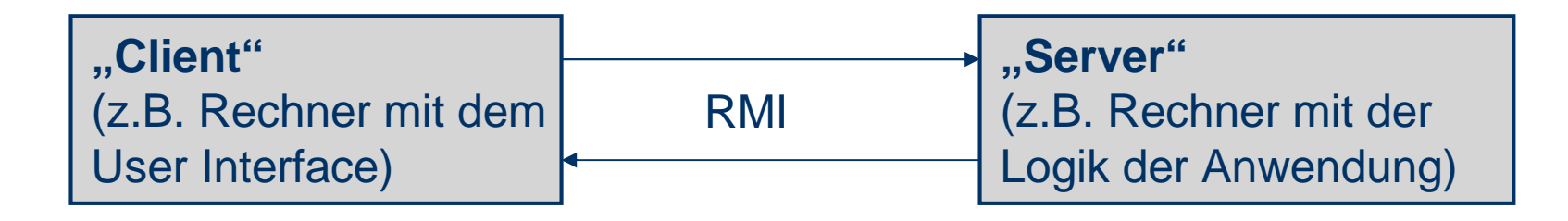

#### Server:

- Erzeugen "entfernte" Objekte
- Warten auf Methodenaufrufe für die Objekte

#### $\bullet$ Client:

- Bekommen Referenzen auf entfernte Objekte
- Rufen Methoden für die entfernten Objekte auf
- RMI Steuert die Kommunikation

# **RMI** ("Remote Method Invocation") (3)

- Vorgehen:
	- 1. Remote Java-Interface einer Klasse definieren
	- 2. Interface implementieren
	- 3. Server implementieren
	- 4. Client implementieren
- $\bullet$ 1. Remote Interface definieren:

```
import java.rmi.*;
```

```
public interface RMICounter extends Remote
{
  void reset() throws RemoteException;
  void increment() throws RemoteException;
  int value() throws RemoteException;
}
```
### **RMI** ("Remote Method Invocation") (4)

```
 2. Interface implementieren:
```
**{**

```
import java.rmi.*;
import java.rmi.server.*;
```

```
public class RMICounterImpl
  extends UnicastRemoteObject
  implements RMICounter
```

```
private int counter;
  public RMICounterImpl() throws RemoteException { super(); }
  public void reset() throws RemoteException { counter = 0; }
  public void increment() throws RemoteException { ++counter; }
  public int value() throws RemoteException { return counter; }
}
```
### **RMI** ("Remote Method Invocation")  $(5)$

3. Server implementieren

**import java.rmi.\*; import java.rmi.server.\*; import java.rmi.registry.\*;**

```
public class RMICounterServer {
  public static void main(String args[]) {
    try {
      LocateRegistry.createRegistry(1099);
      RMICounter myCount = new RMICounterImpl();
      Naming.rebind("Counter", myCount);
      System.out.println("Server ready");
    }
    catch(RemoteException x) { … }
    catch(java.net.MalformedURLException x) { … }
  }
}
```
## **RMI** ("Remote Method Invocation") (6)

4. Client implementieren

**}**

```
import java.rmi.*;
import java.rmi.registry.*;
import java.rmi.server.*;
public class RMICounterClient
{
  public static void main(String args[]) {
    try {
      RMICounter myCount = (RMICounter) Naming.lookup("rmi://" +
                           args[0] + "/Counter");
      myCount.reset();
      myCount.increment();
      System.out.println("Result = " + myCount.value());
    }
    catch(NotBoundException x) { … }
    catch(java.net.MalformedURLException x) { … }
    catch(RemoteException x) { … }
  }
```
# **RMI** ("Remote Method Invocation") (7)

- Mit rmic RMICounterImpl werden Hilfsklassen generiert
	- RMICounterImpl\_Skel.class
	- RMICounterImpl\_Stub.class

#### $\bullet$ Vorteile:

- Relativ einfach zu implementieren
- Natürliche Integration in Java
- RMISecurityManager

#### $\bullet$ Nachteile:

- Ist von der Programmiersprache Java abhängig
- Relativ langsam und Fehleranfällig (gilt aber für alle Verteilten Systeme)

## **OMG/CORBA (1)**

- Ähnliches System wie RMI
- Interface wird mit IDL spezifiziert

```
module CounterApp {
  interface Counter {
    void reset();
    void increment();
    long value();
  };
};
```
- IDL ist von der benutzten Programmiersprache unabhängig
- Parallel zu RMI werden Hilfsklassen erzeugt (IDL Compiler)

## **OMG/CORBA (2)**

- $\bullet$  Der Object Request Broker (ORB) beschreibt den Mechanismus, der das
	- –hardwareunabhängige,
	- –betriebssystemunabhängige und
	- –programmiersprachenunabhängige
	- Aufrufen von Diensten ermöglicht.

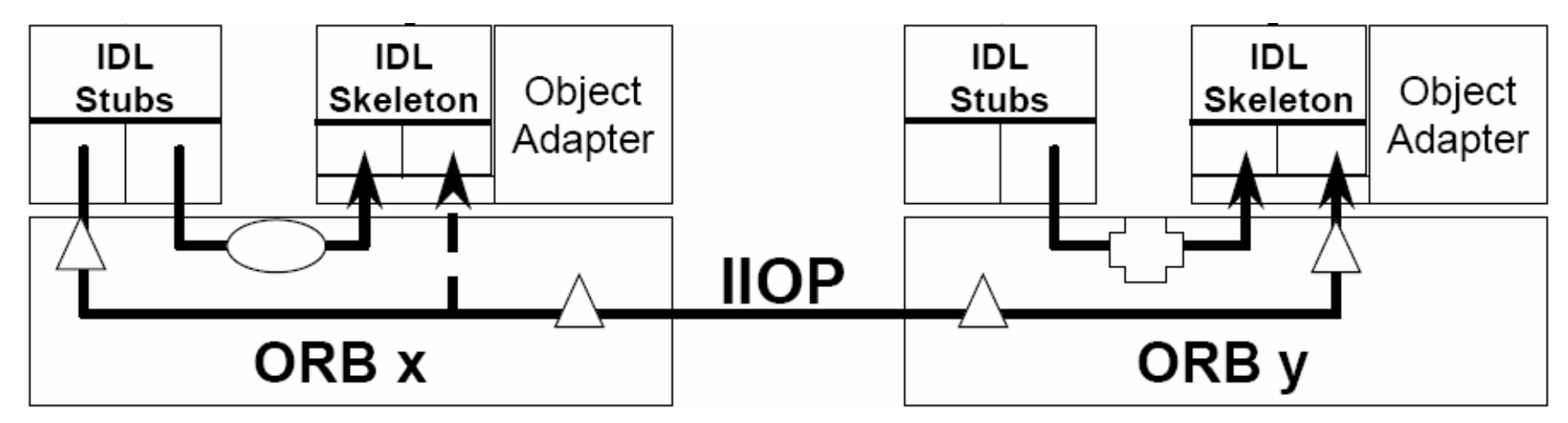

## **OMG/CORBA (3)**

#### Vorteil gegenüber RMI:

- Abstrakte Definition eines ORBs und deren Kommunikation untereinander über IIOP ->
	- Unabhängig von einer Programmiersprache, da es für fast jede einen passenden ORB gibt
- –Corba bietet weitere Dienste für verteilte Anwendungen
- RMI Objekte können mit einen Java ORB über das IIOP "freigegeben" werden.

#### **Was bieten RMI und Corba nicht ?**

- Kein allgemeines, offenes, freies und verbreitetes Protokoll (sondern Eigenentwicklungen wie IIOP)
- Sind weniger dafür ausgelegt "fremde" Objekte zu integrieren (in Normalfall kennen sich die Partner)
- Lassen sich nicht gut in das Internet integrieren
- Es gibt keine Suchmaschine für RMI / Corba Dienste

#### **Webservices**

#### **Def:**

Ein Dienst, der mit Hilfe von XML auf der Basis von Internet-Netzwerkprotokollen erbracht wird. Sie bilden die drei wichtigsten Teile der Zusammenarbeit ab:

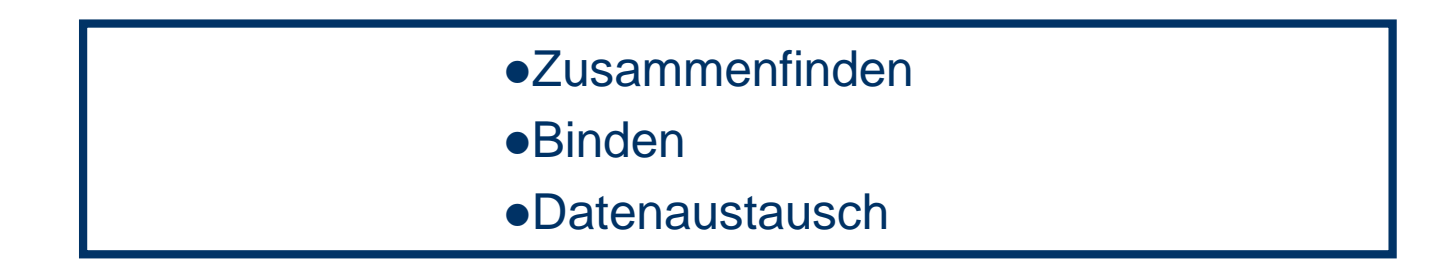

#### **Def:**

Webservices sind Methoden, die über ein Netzwerk auf entfernten Rechnern zur Verfügung stehen.

### **Architektur**

 $\bullet$  Web Services im engeren technischen Sinn meint automatisierte Kommunikation zwischen Applikationen übers Internet. Es werden also nicht HTML-Seiten zu einem Webbrowser geschickt, die von einem Menschen betrachtet werden, sondern Programme tauschen Daten und starten auf entfernten Rechnern Funktionen

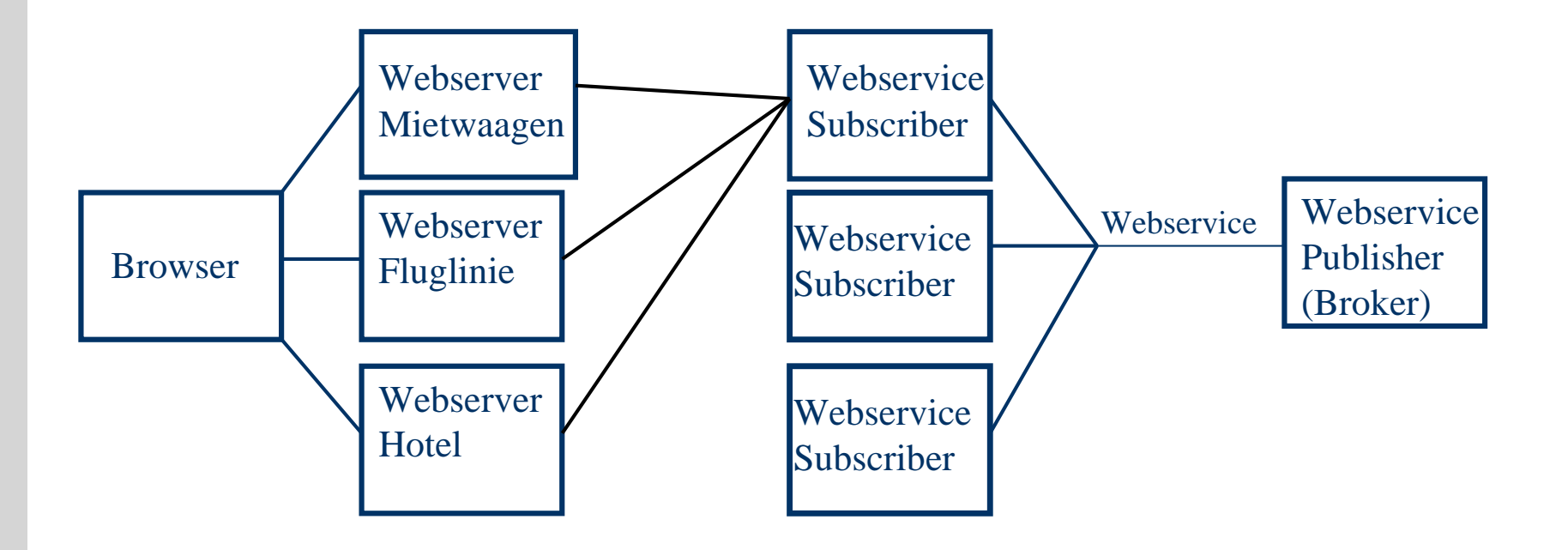

#### **Webservices**

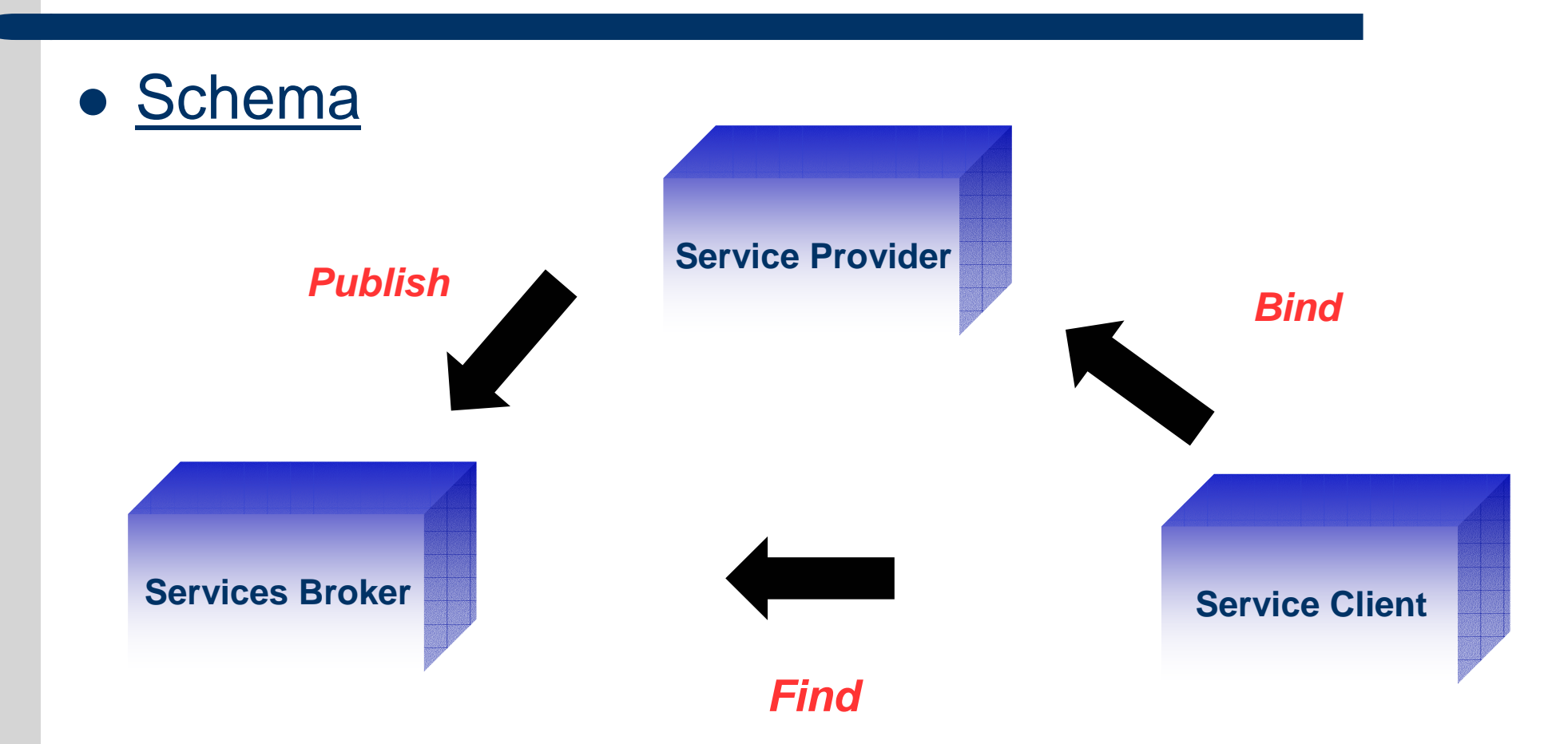

#### **System Modell**

 $\bullet$ Webservices ermöglichen zu können bedient man sich Standards.

> Die weltgrößten Softwarehersteller (Microsoft, IBM,…) haben sich auf Prozeduren und Protokolle für Web Services geeinigt, nämlich:

SOAP (Simple Object Access Protocol) WSDL (Web Services Description Language) **UDDI** (Universal Description, Discovery, and Integration)

# **XML (Extensible Markup Language)**

Datenaustausch:Wird mit Hilfe von SOAP und HTTP durchgeführt.

Zusammenfinden: Ein Webservice kann man automatisch via UDDI Finden. UDDI selbst basiert auf SOAP über HTTP.

Binden: Für das Binden von Webservices dominiert der WSDL Standard. Hier kann man alle wichtigen Informationen ablegen, die man benötigt als Nutzer und Anbieter. **Es beschreibt den Webservice formal.**

Während bisher bei verteilten Systemen die elektronische Kommunikation über Rechnergrenzen hinweg meistens per CORBA, RMI oder DCOM erfolgte, nutzen Web Services einfaches XML, meistens über HTTP.

# **HTML contra XML**

- $\bullet$ ...ist die Technologie für Web Applicationen und Services!
- 0 Seit Anfang 1998 offizieller Standard des W3C.

#### **XML statt HTML**

#### HTML Beispiel:

**<p> <b> Herr Arnold Braun</b> <br>Kaiserallee: 5<br>Karlsruhe , D-76133</p>**

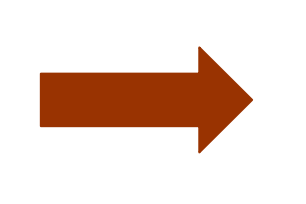

**Herr Arnold Braun** Kaiserallee:5 Karlsruhe, D-76133

# **XML**

#### **Das selbe Beispiel in XML:**

<address>

<name>

<title>Herr</titel>

<first-name>Arnold</first-name> <last-name>Braun </last-name>

0

0

</name>

<street> Kaiserallee: 5 </street>

<city>Karlsruhe </city>

<state>D- </state>

<zipcode>76133 </zipcode>

</address>

- Mit XML, kann man die I Bedeutung der Tags als Leser verstehen.
- Moch wichtiger- der Computer kann die Bedeutung verstehen bzw. interpretieren.
- 0 XML wurde entwickelt, um Daten zu beschreiben. (XSL, DTD)
- 0 HTML dagegen wurde entwickelt, um Daten darzustellen.

## **Vor- und Nachteile**

- 0 **Vorteil von XML:**
- 1. liegt in der Fähigkeit zum Datenaustausch: Wichtig beim Business-to-Business, da verschiedene Firmen nicht mit gleichen Anwendungen arbeiten und so die gegenseitige Kommunikation erschweren.
- 2. Methodenaufrufe werden von verschiedene Applikationen (Anwendungen und Programme) über dasselbe Protokoll (HTTP) mit Hilfe von SOAP übertragen.

#### 0 **Nachteil von XML**

1.Es ist noch nicht problemlos von allen Browsern zu lesen.

# **HTTP (Hypertext Transfer Protocol)**

- $\bullet$  Internet hauptsächlich aus HTTP Verbindungen bestehend HTTP- Übertragungsprotokolle einfach aufgebaut.
- 0 Einfache Struktur bzw. Aufbau: Es werden einfache Stringwerte übertragen.
- 0 Die meisten HTTP-Port (Port 80 Standard Port) frei geschaltet.
- 0 SOAP kann mit verschiedenen Transportprotokollen verwendet werden, meistens wird HTTP gewählt. Die Standard-Internetprotokolle erleichtern den Betrieb auch über Firewalls hinweg, was mit CORBA, RMI und DCOM schwieriger zu realisieren.

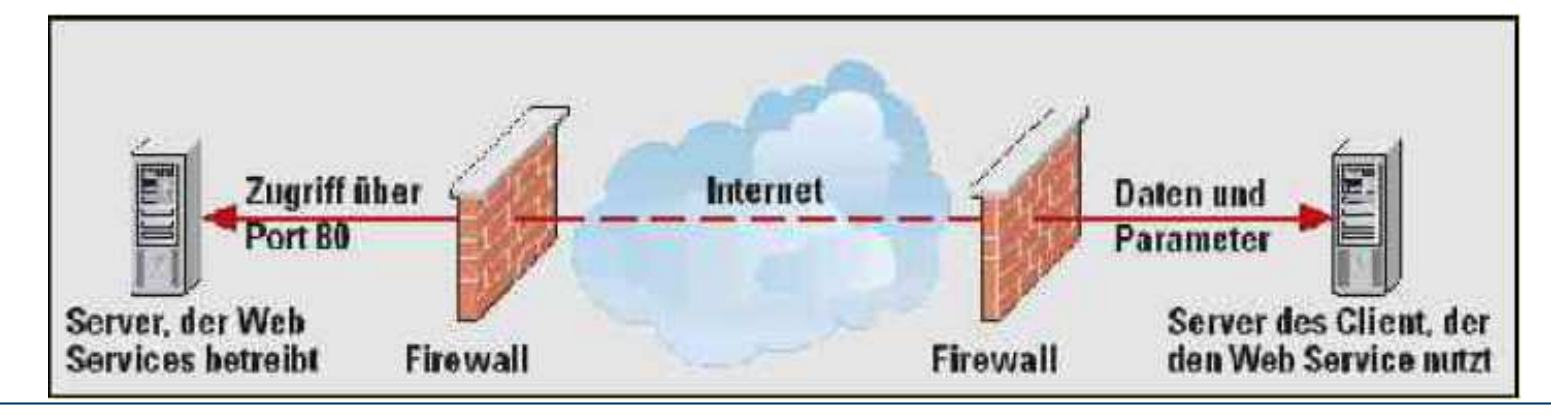

Kommunikation mit Web Services erfolgt durch die Firewalls hindurch

# **SOAP (Simple Object Access Protocol)**

- 0 Schlankes auf XML basierendes Protokoll zum Informationsaustausch in einer dezentralen Umgebung.
- 0 Es ist ein plattformunabhängiges Protokoll, welches dazu dient, Anwendungen über das Web oder Hypertext Transfer Protocol (HTTP) kommunizieren zu lassen.
- 0 SOAP dient also zum Austausch von komplexen Datenobjekten zwischen verschiedenen Programmen.
- 0 SOAP Nachrichten werden durch Standards codiert und gesendet.

Das Besondere an SOAP Web Services ist die allgemeine Akzeptanz, Kommunikation ist sogar zwischen den beiden konträren Plattformen Sun / Java und Microsoft / .NET möglich.

# **Nachrichten über SOAP**

- $\bullet$  Die wichtigsten Vorteile von SOAP sind: allgemein akzeptierte Standardisierung, Plattformunabhängigkeit, Offenheit, Robustheit und Skalierbarkeit.
- $\bullet$  Der gravierendste Nachteil ist: mehr Overhead und dadurch etwas geringere Performance wegen des verwendeten Datendarstellungsprotokolls XML.

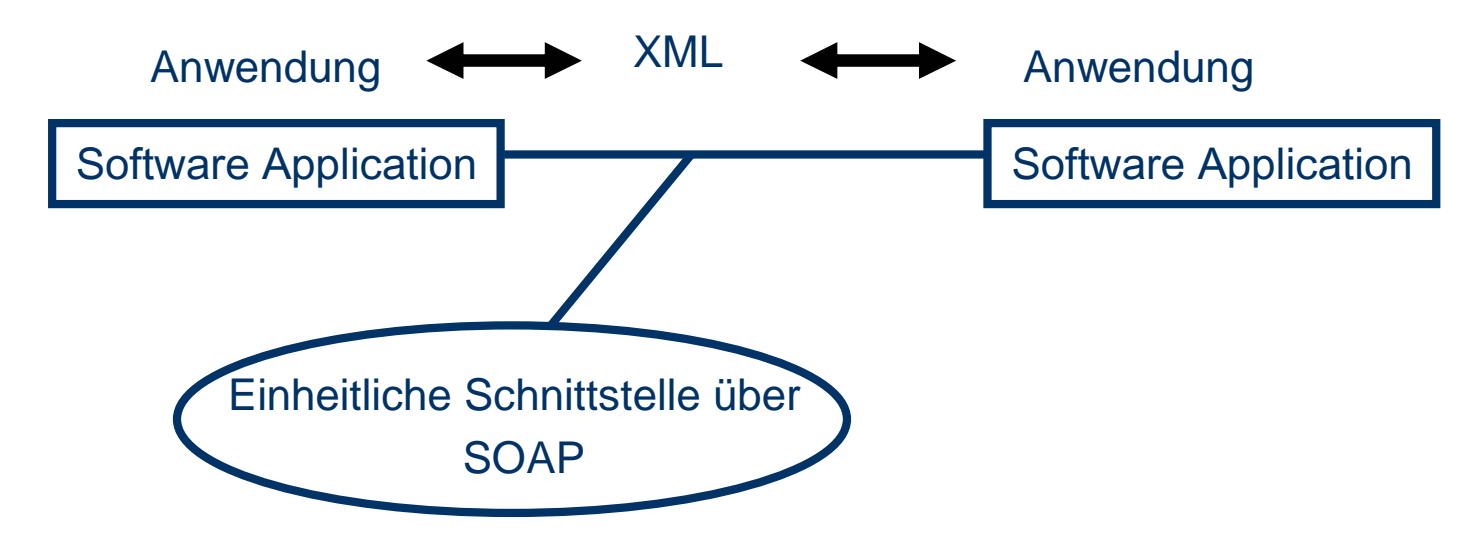

Wenn wir Daten also zwischen heterogenen Systemen austauschen, muss man eine gemeinsame Darstellung vereinbaren!!!

#### **Problem der Darstellung(1)**

Beispiel: Viele Darstellungen einer Telefonnummer

<phonenNumber>(123) 456-7890 </phonenNumber>

<phonenNumber> <areaCode>123</areaCode> <exchange>456</exchange> <number>7890 </number></phonenNumber>

 $\left|$  <phonenNumber area = "123" exchange= " 456 " number= " 7890 "/> $\left| \right\rangle$ 

#### **Problem der Darstellung(2)**

#### $\bullet$ **Folgerung:**

Es reicht nicht zu sagen, dass Server und Client XML für den Nachrichtenaustausch verwenden. Folgendes muss definiert sein:

•Die Informationstypen, die wir austauschen.

 $\bullet$ Wie diese Informationen in XML ausgedrückt werden sollen.

•Wie diese Informationen tatsächlich verwendet werden.

SOAP stellt diese Konventionen zur Verfügung!!!

### **Bestandteile von SOAP**

#### **Bestandteile:**

**Envelope-** umschließt Header und Body **Header-** enthält zusätzliche Informationen (optional) **Body-**Prozeduraufrufe und deren Rückgaben

#### **SOAP ENVELOPE**

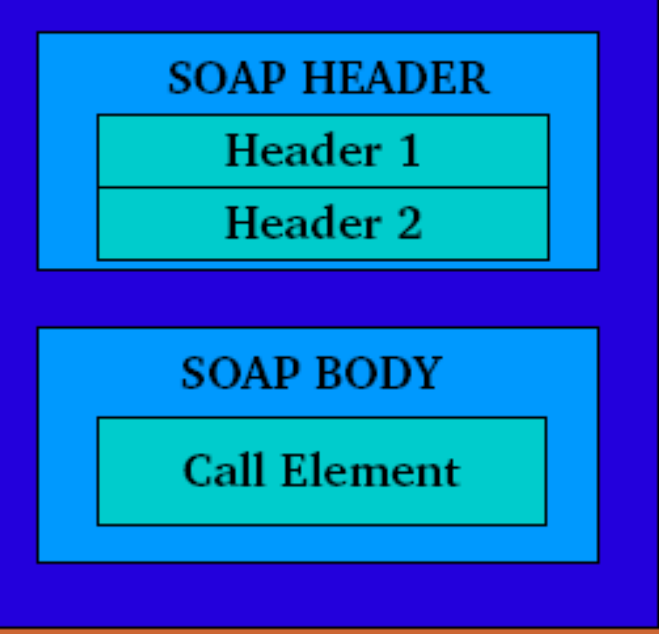

0 SOAP dient zur Basiskommunikation mit Web Services kann aber **keine Informationenbzgl. Der Nachrichten geben.**

## **Beispiel: SOAP Nachrichtenaustausch**

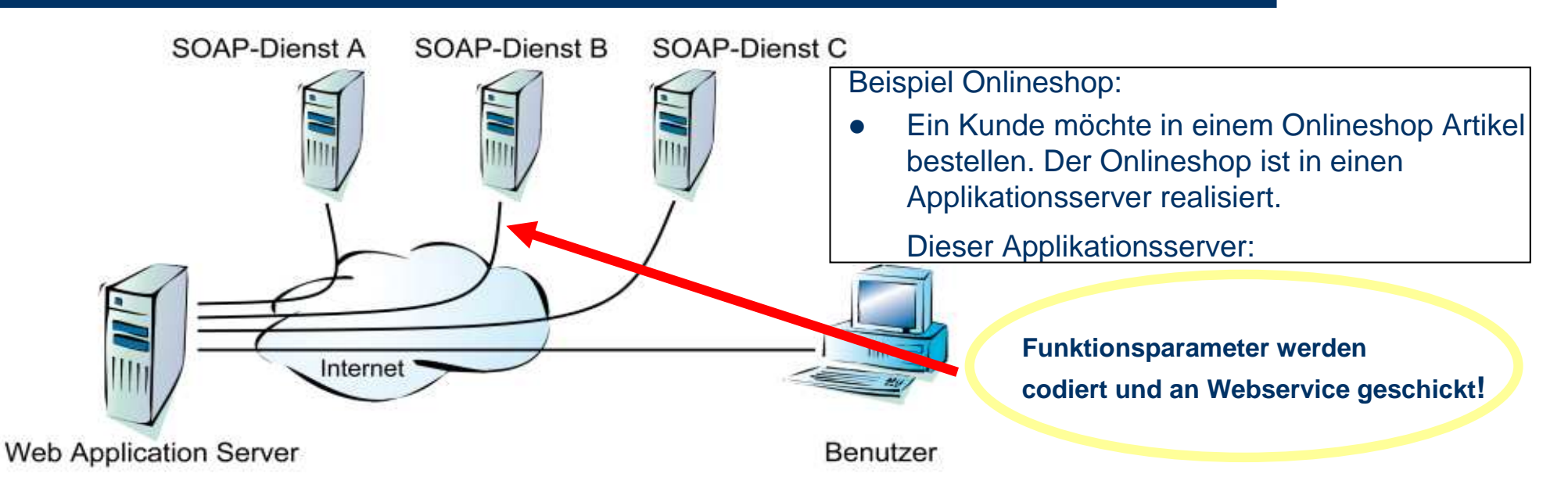

**(1) überprüft über den SOAP Web Service des Servers A, ob die angegebene Adresse gültig ist,**

(**2)ermittelt über den SOAP-Dienst C die für das jeweilige Land zu berechnenden Steuern (Umsatzsteuer, Luxussteuer, ...),**

(**4)erfragt beim SOAP-Dienst D tagesaktuelle Währungsumrechnungskurse, um den Endpreis korrekt berechnen zu können und…**

**(5)zeigt dem Benutzer alle Ergebnisse gesammelt im Webbrowser an.**

(**3)verifiziert über den SOAP-Dienst die Kreditkartennummer,**

#### **WSDL (Web Services Description Language)**

…für eine erfolgreiche Interaktion mit Web Services…

**W**SDL (Web Services Description Language, http://www.w3.org/TR/wsdl) ist ein XML-Derivat zur Beschreibung der Schnittstellen von Web Services. Nachrichtenstrom-Formate und Funktionsaufrufe werden definiert.

**P**rogrammiersprachen-unabhängige XML- Version. Nimmt Befehle in Form von Funktionsparametern als SOAP- Dateien entgegen und kann diese weiterleiten oder eine entsprechende Antwort zurücksenden.

Beschreibt die Operationen, welche Webservices ausführen

**WSDL erlaubt:**

**Programmiersprachen-spezifischen Code zu erzeugen, der die Funktionen, welche eine WSDL- Datei beschreibt, in SOAP- basierte Aufrufe übersetzt.**

## **WSDL- Dokumentenstruktur**

- $\bullet$ Ein Dokument besteht aus mehreren Definitionen
- $\bullet$ Definition können unterteilt werden in:

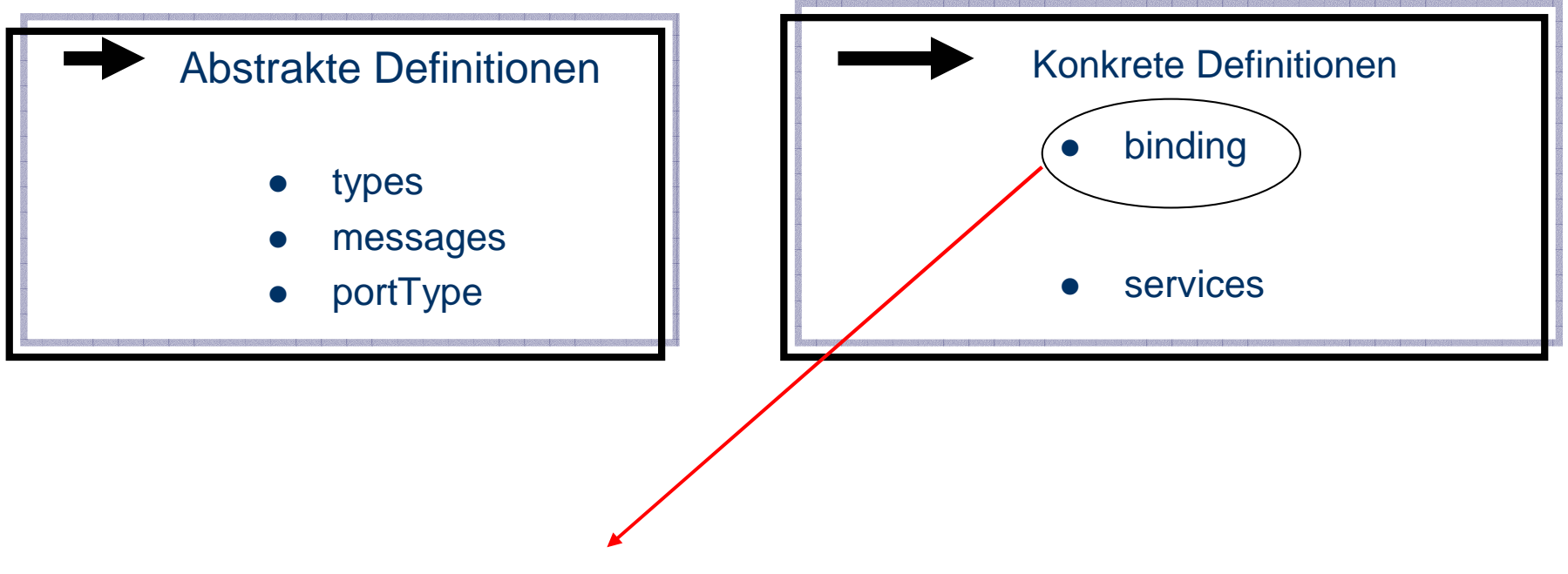

 $\bullet$  Gibt bekannt, wie eine Interaktion über ein spezifisches Protokoll mit SOAP durchgeführt werden soll.

#### **UDDI (Universal Description, Discovery, and Integration)**

- $\bullet$  UDDI ist ein webbasiertes Informationssystem für Web Services. Es bietet ein Verzeichnis von Adress- und Produktdaten sowie von Anwendungsprogrammierschnittstellen (WSDL- Dateien).
- $\bullet$ Entwickelung u.a. von Ariba, IBM und Microsoft.
- $\bullet$ Zu finden unter http://www.uddi.org.
- $\bullet$  Ist selbst ein Web Service, der als Verzeichnis zum Veröffentlichen und Auffinden anderer Web Services fungiert.
- $\bullet$ Datenbank auf XML basierend.

# **UDDI bei IBM**

#### • Stark vereinfacht!!!

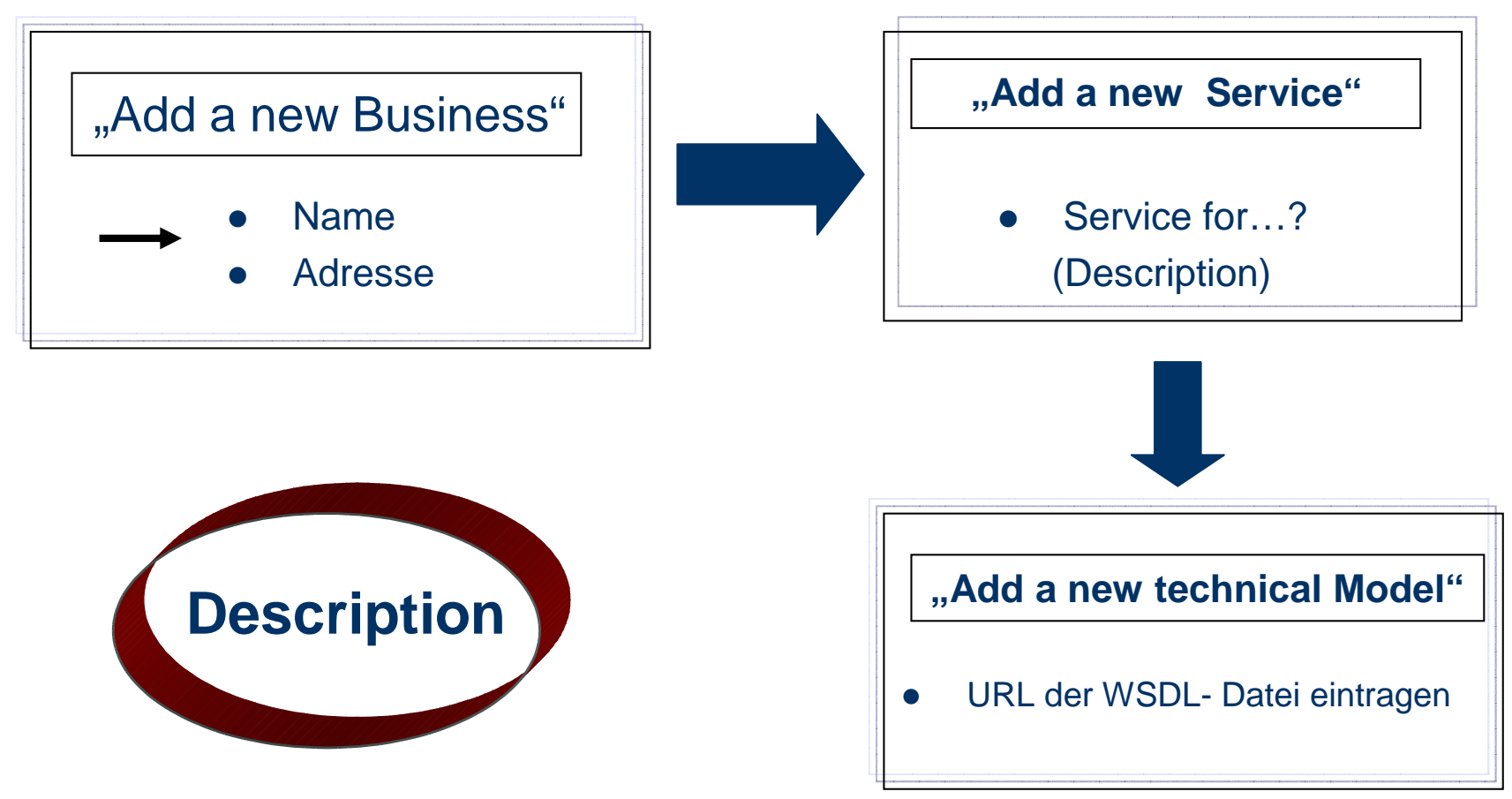

# **Gliederung bei UDDI**

#### Datenbank wurde eingeteilt in:

- $\bullet$ Business: Wenn man nach Firmennamen sucht
- $\bullet$ • Services: Wenn man nach dem Namen eines Dienstes sucht.
- $\bullet$ Technical Model: technische Beschreibung des Webservice (speziell

wenn ein Webservice über eine WSDL Datei definiert ist.)

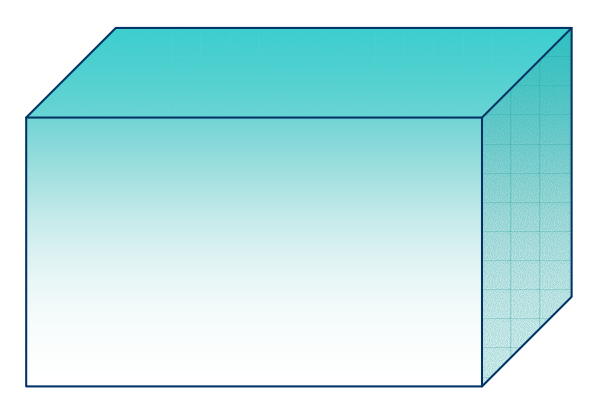

## **Beispiel**

 $\bullet$ **Beispiel für die Suche eines Webservices per UDDI, die Untersuchung der Schnittstelle**

**per WSDL und die Benutzung per SOAP.**

Zusammenspiel UDDI, WSDL und SOAP

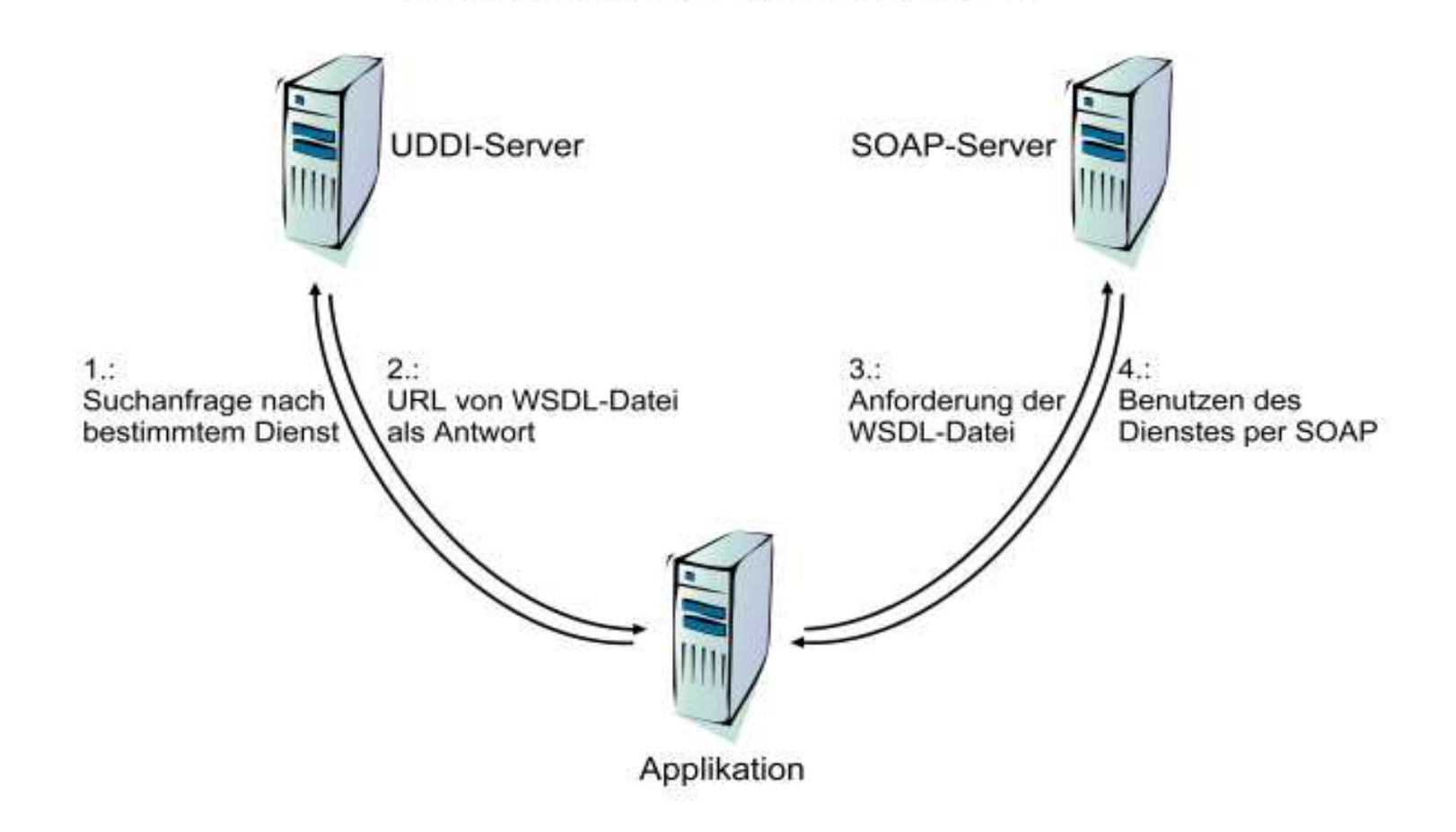

## **Webservice Beispiel: Aufbau**

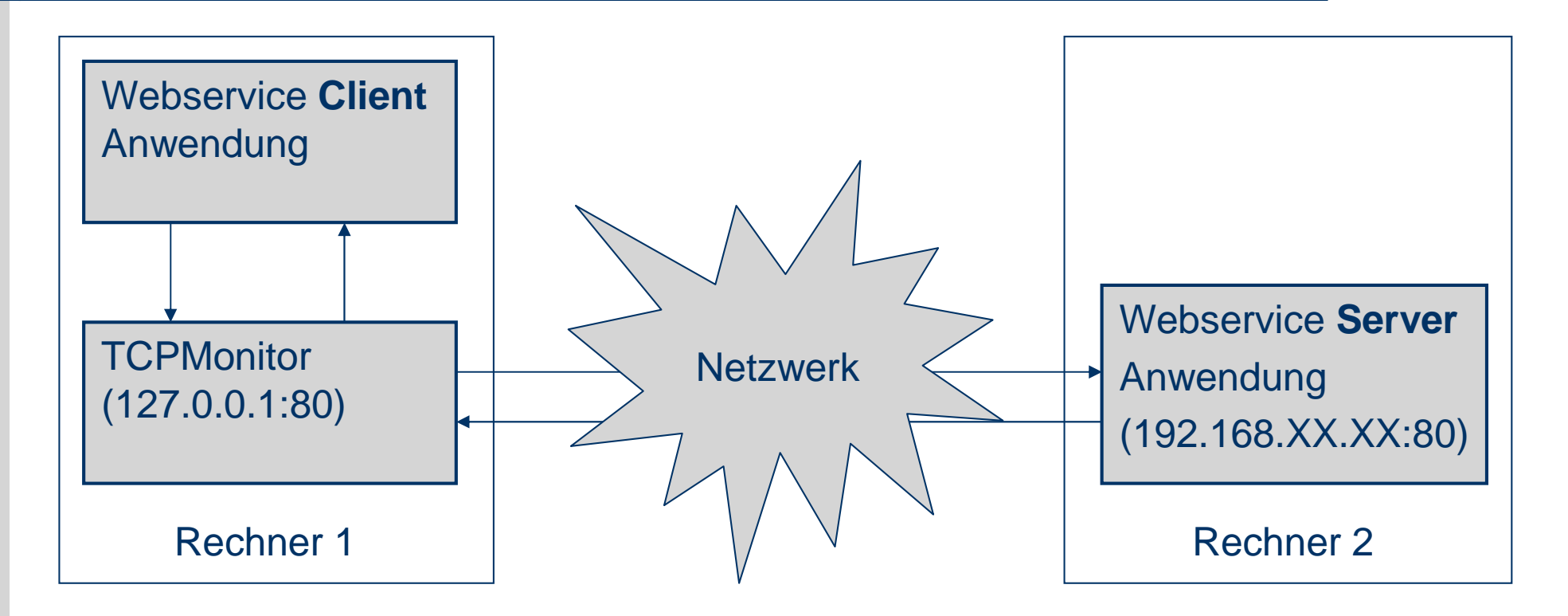

- $\bullet$ gesamte Kommunikation wird als Text übertragen.
- TCPMonitor wird dazwischen geschalten und loggt die Übertragung (ist Teil des Axis Projekts)

# **Webservice Beispiel: TCPMonitor**

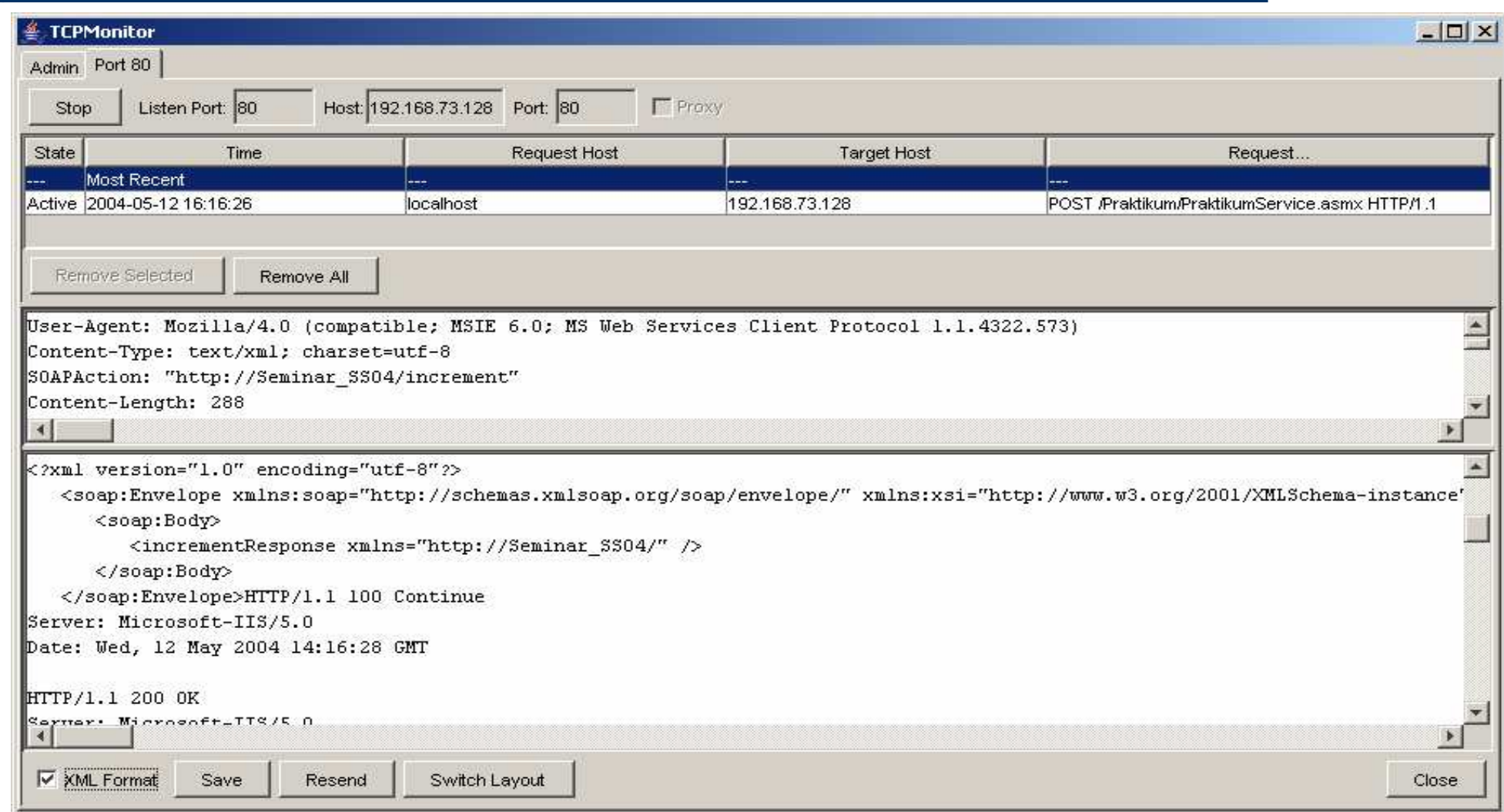

## **Webservice Beispiel: Server (1)**

```
using System;
```
**}**

```
...namespace Praktikum
{
  [WebService(Namespace="http://Seminar_SS04/",Description="Webservice
                    für Präsentationszwecke im Seminar Webservices SS04")]
  public class SeminarService : System.Web.Services.WebService
  {
    private int count = 0;
    ...[WebMethod]
    public void increment()
    { count++; }
    [WebMethod]
    public int countValue()
    { return count; }
  }
```
## **Webservice Beispiel: Server (2) Webpage**

Von Visual Studio .NET erstellte Webpage

#### **SeminarService**

Webservice für Präsentationszwecke im Seminar Webservices SS04

The following operations are supported. For a formal definition, please review the Service Description.

- getKundenNr
- · countValue
- $\bullet$  increment

 Bietet eine Beschreibung des Webservices und seiner Funktionen

# **Webservice Beispiel: Server (3) Webpage**

 Von Visual Studio .NET erstellte Webpage für eine Methode mit Testfunktion (per HTTP Post)

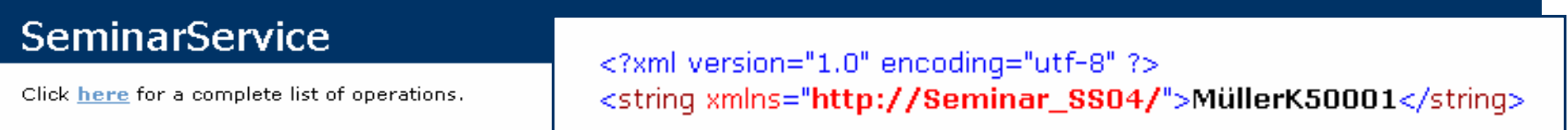

#### getKundenNr

#### **Test**

To test the operation using the HTTP POST protocol, click the 'Invoke' button.

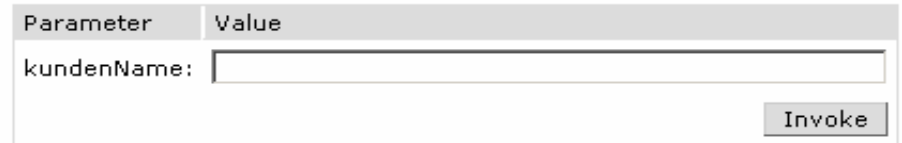

#### **SOAP**

The following is a sample SOAP request and response. The **placeholders** shown need to be replaced with actual values.

```
POST /Praktikum/PraktikumService.asmx HTTP/1.1
Host: localhost
Content-Type: text/xml; charset=utf-8
Content-Length: length
SOAPAction: "http://Seminar SS04/getKundenNr"
<?xml version="1.0" encoding="utf-8"?>
<soap:Envelope xmlns:xsi="http://www.w3.org/2001/XMLSchema-instance" xmlns:xsd="http://www.w3.org/2001/XMI
```
## **Webservice Beispiel: Client (1)**

**}**

```
using System;
...namespace PraktikumWinApp
{
  public class Form1 : System.Windows.Forms.Form
   {
     private System.Windows.Forms.Button button1;
     private WebReferenceNeu.SeminarService sWebS =
                               new WebReferenceNeu.SeminarService();
     ...
     private void button1_Click(object sender, System.EventArgs e)
     {
       sWebS.increment();
       MessageBox.Show("count=" + sWebS.countValue().ToString(),"Info");
       sWebS.increment();
       MessageBox.Show("count=" + sWebS.countValue().ToString(),"Info");
     }
   }
```
# **Webservice Beispiel: Client (2)**

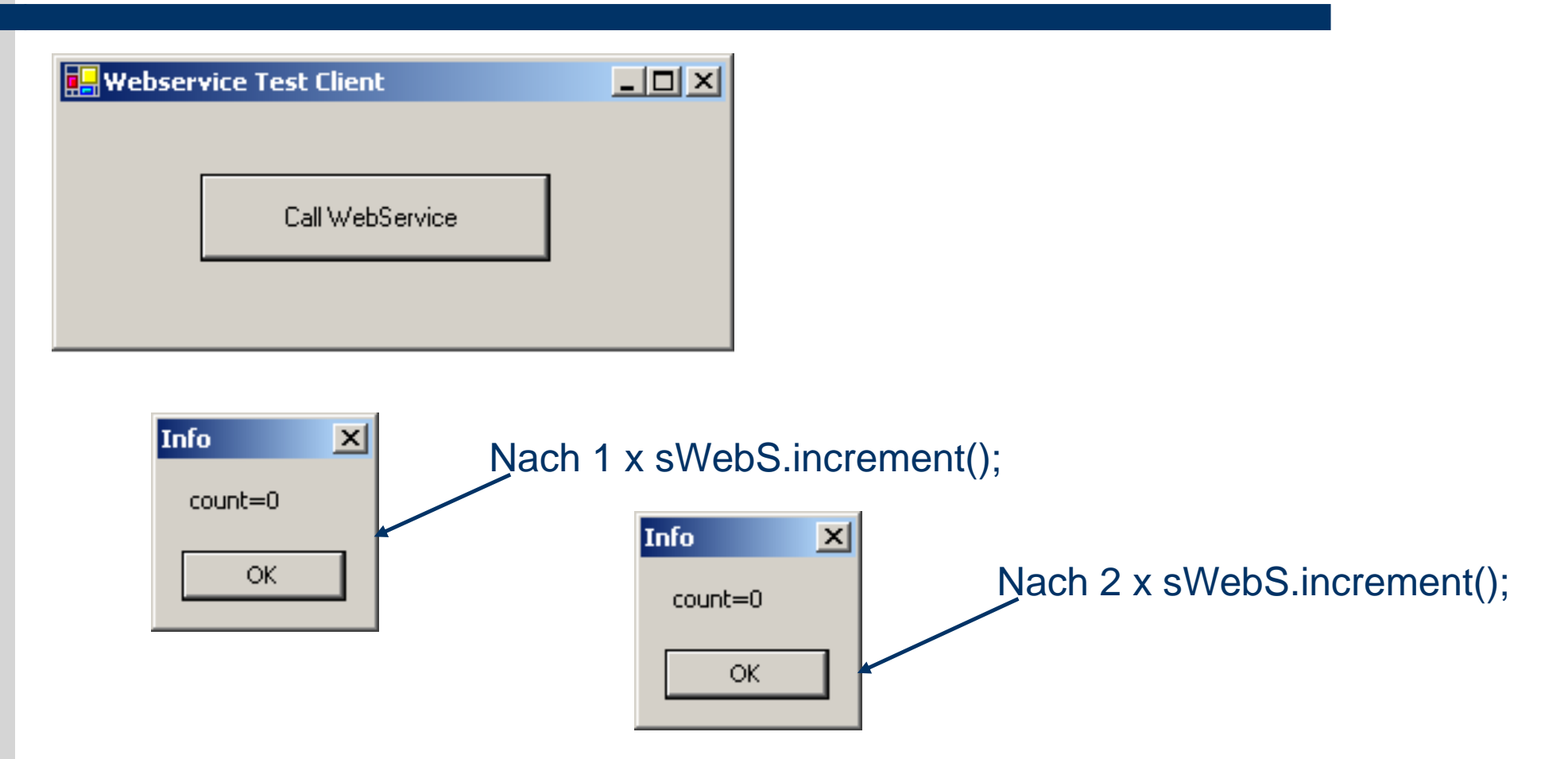

 $\bullet$  Webservice Funktionen werden oft als Klassen in die Programmiersprache eingebunden, stellen aber kein eigentliches Objekt dar (kein Zustand, ohne spezielle Implementierungen)

#### **Webservice Beispiel: Kommunikation SOAP Anfrage (1)**

```
POST /Praktikum/PraktikumService.asmx HTTP/1.1
VsDebuggerCausalityData: AwAAAMaH7L4RZ0FLgZQo1hqStKAAAAAAAAAA …
User-Agent: Mozilla/4.0 (compatible; MSIE 6.0; ...)
Content-Type: text/xml; charset=utf-8
SOAPAction: "http://Seminar_SS04/getKundenNr"
Content-Length: 334
Expect: 100-continue
Host: 192.168.73.128
<?xml version="1.0" encoding="utf-8"?>
   <soap:Envelope
  xmlns:soap="http://schemas.xmlsoap.org/soap/envelope/"
  xmlns:xsi="http://www.w3.org/2001/XMLSchema-instance"
  xmlns:xsd="http://www.w3.org/2001/XMLSchema">
      <soap:Body>
         <getKundenNr xmlns="http://Seminar_SS04/">
            <kundenName>Müller</kundenName>
         </getKundenNr>
      </soap:Body>
   </soap:Envelope
                                                                    HTTP
                                                                    SOAP
```
#### **Webservice Beispiel: Kommunikation SOAP Antwort (2)**

**HTTP/1.1 100 Continue Server: Microsoft-IIS/5.0 Date: Wed, 12 May 2004 16:45:13 GMT**

```
HTTP/1.1 200 OK / Server: Microsoft-IIS/5.0 /Date: Wed, 12 May...
X-AspNet-Version: 1.1.4322 / VsDebuggerCausalityData:...
Cache-Control: private, max-age=0
Content-Type: text/xml; charset=utf-8
Content-Length: 370
```

```
<?xml version="1.0" encoding="utf-8"?>
  <soap:Envelope
  xmlns:soap="http://schemas.xmlsoap.org/soap/envelope/"
  xmlns:xsi="http://www.w3.org/2001/XMLSchema-instance"
  xmlns:xsd="http://www.w3.org/2001/XMLSchema">
     <soap:Body>
        <getKundenNrResponse xmlns="http://Seminar_SS04/">
           <getKundenNrResult>MüllerK50001</getKundenNrResult>
        </getKundenNrResponse>
     </soap:Body>
  </soap:Envelope
```
#### **Webservice Beispiel: Kommunikation HTTP Post**

#### **Anfrage:**

```
POST /Praktikum/PraktikumService.asmx/getKundenNr HTTP/1.1
Host: 127.0.0.1
Content-Type: application/x-www-form-urlencoded
Content-Length: length
```
**kundenName=string**

#### **Antwort:**

```
HTTP/1.1 200 OK
```

```
Content-Type: text/xml; charset=utf-8
```

```
Content-Length: length
```

```
<?xml version="1.0" encoding="utf-8"?>
```

```
<string xmlns="http://Seminar_SS04/">string</string>
```
### **Webservice Beispiel: WSDL (1) Namespace**

**<?xml version="1.0" encoding="utf-8"?> <definitions xmlns:http="http://schemas.xmlsoap.org/wsdl/http/"**

```
xmlns:soap="http://schemas.xmlsoap.org/wsdl/soap/"
```
**xmlns:s="http://www.w3.org/2001/XMLSchema"**

```
xmlns:s0="http://Seminar_SS04/"
```
**xmlns:soapenc="http://schemas.xmlsoap.org/soap/encoding/"**

**xmlns:tm="http://microsoft.com/wsdl/mime/textMatching/"**

```
xmlns:mime="http://schemas.xmlsoap.org/wsdl/mime/"
```

```
targetNamespace="http://Seminar_SS04/"
```

```
xmlns="http://schemas.xmlsoap.org/wsdl/">
```
## **Webservice Beispiel: WSDL (2) Types (XML Schema)**

```
52<types>
   <s:schema elementFormDefault="qualified"
                                targetNamespace="http://Seminar_SS04/">
     <s:element name="getKundenNr">
       <s:complexType>
         <s:sequence>
           <s:element minOccurs="0" maxOccurs="1" name="kundenName"
                                                   type="s:string" />
         </s:sequence>
       </s:complexType>
     </s:element>
     <s:element name="getKundenNrResponse">
       <s:complexType>
         <s:sequence>
           <s:element minOccurs="0" maxOccurs="1"
                           name="getKundenNrResult" type="s:string" />
         </s:sequence>
       </s:complexType>
     </s:element>
   </s:schema>
 </types>
                                                        ParameterRückgabewert
                            xmlns:s="http://www.w3.org/2001/XMLSchema"
```
## **Webservice Beispiel: WSDL (3) Message <sup>+</sup> PortType**

#### **Messages:**

```
<message name="getKundenNrSoapIn">
```

```
<part name="parameters" element="s0:getKundenNr" />
```
**</message>**

```
<message name="getKundenNrSoapOut">
```

```
<part name="parameters" element="s0:getKundenNrResponse" />
</message>
```
#### **"Vorgänge" (hier Request−Response) :**

```
<portType name="SeminarServiceSoap">
  <operation name="getKundenNr">
    <input message="s0:getKundenNrSoapIn" />
    <output message="s0:getKundenNrSoapOut" />
  </operation>
</portType>
                                              "Vorgangsinhalt"
```
**Nachrichteninhalt**

#### **Webservice Beispiel: WSDL (4) binding (SOAP binding)**

```
<binding name="SeminarServiceSoap"
                                       type="s0:SeminarServiceSoap">
        <soap:binding
            transport="http://schemas.xmlsoap.org/soap/http"
                                             style="document" />
        <operation name="getKundenNr">
          <soap:operation
               soapAction="http://Seminar_SS04/getKundenNr"
                                             style="document, />
          <input>
            <soap:body use="literal" />
          </input>
          <output>
            <soap:body use="literal" />
          </output>
        </operation>
      </binding>
                                                         PortType
Transportart
                                                                MethodeVorgaben für die SOAP Nachrichten
                                        xmlns:s0="http://Seminar_SS04/"
```
### **Webservice Beispiel: WSDL (5) service**

```
<service name="SeminarService">
  <documentation>Seminar Webservices SS04</documentation>
 <port name="SeminarServiceSoap"
                           binding="s0:SeminarServiceSoap">
   <soap:address
             location="http://127.0.0.1/...Service.asmx" />
                                          Webservice wird das
                                          Binding zugewiesen
```
**</port> </service> </definitions>**

# **Schlussbetrachtung**

#### $\bullet$ **Vorteile:**

- Flexibel
- Automatisierbar (WSDL, UDDI…)
- Benutzte Standards
	- haben sich bewährt (z.B. HTTP)
	- werden kontinuierlich weiterentwickelt (bei XML: XPath, XQuery, XLink)
	- bieten viele Features (Typensystem von XML Schema, HTTPS…)
	- sind verbreitet und schon implementiert (XML Parser)
- Kann eine Brücke zwischen .NET und Java sein
- Firewall freundlich

#### $\bullet$ **Nachteile:**

- Parsen von XML Dokumenten ist relativ langsam
- Viel Overhead
- Firewall freundlich
- Verbreitung öffentlicher und kostenloser Webservices